ФИО: Агабекян Раиса Левоновна-**государственное аккредито** ванное некоммерческое частное Дата подписания: 01.06.2022 16:42:18 бразовательное учреждение высшего образования 4237c7ccb9b9e2AkkafiéKuh92Map5**cebm143a7747c610Akh16hdo-и</mark>нформационных технологий – ИМСИТ»** Документ подписан простой электронной подписью Информация о владельце: Должность: ректор Уникальный программный ключ:

## **(г. Краснодар)**

## **Академический колледж**

УТВЕРЖАЮ Проректор по учебной работе, Доцент Н. И. Севрюгина 28 марта 2022 г.

## **ЕН.02 Информатика и информационно-коммуникационные технологии в профессиональной деятельности**

## **Рабочая программа учебной дисциплины**

Для студентов специальности 44.02.02 Преподавание в начальных классах

## гуманитарный профиль

квалификация выпускника – Учитель начальных классов. Учитель начальных классов с дополнительной подготовкой

#### Рассмотрено

на заседании предметно цикловой комиссии Протокол № 8 от 21 марта 2022 г. Председатель ПЦК Грязнова Д.Д. Зав. ОПГС Академического колледжа Ярошенко В.С.

педагогическим советом Академического колледжа Протокол № 7 от 22 марта 2022 г.

Рабочая программа разработана на основе основной профессиональной образовательной программы среднего профессионального образования программы подготовки специалистов среднего звена, специальности 44.02.02 Преподавание в начальных классах, Федерального закона Российской Федерации от 29 декабря 2012 г. № 273- ФЗ Об образовании в Российской Федерации (редакция от 25.12.2018 г.) и требованийФГОС среднего профессионального образования (приказ от 27.10.2014 г. № 1353 Об утверждении федерального государственного образовательного стандарта среднего профессионального образования по специальности 44.02.02 Преподавание в начальных классах (Зарегистрировано в Минюсте России 24.11.2014 г. № 34864) технического профиля профессионального образования.

Содержание программы реализуется в процессе освоения студентами основной профессиональной образовательной программы по специальности 44.02.02 Преподавание вначальных классах гуманитарного профиля (на базе основного общего образования) в соответствии с требованиями ФГОС СПО на 3 курсе (ах) в 6 семестре (ах).

Рецензенты:

Заместитель директора по учебно-методической работе ЧУ ПОО КТУИС г. Краснодар, Бондаренко Н. А.

Директор НЧОУ Академическая гимназия Е. Г. Дашко

Директор МБОУ СОШ №10, г. Краснодар Швачко Л. П.

#### Принято

# СОДЕРЖАНИЕ

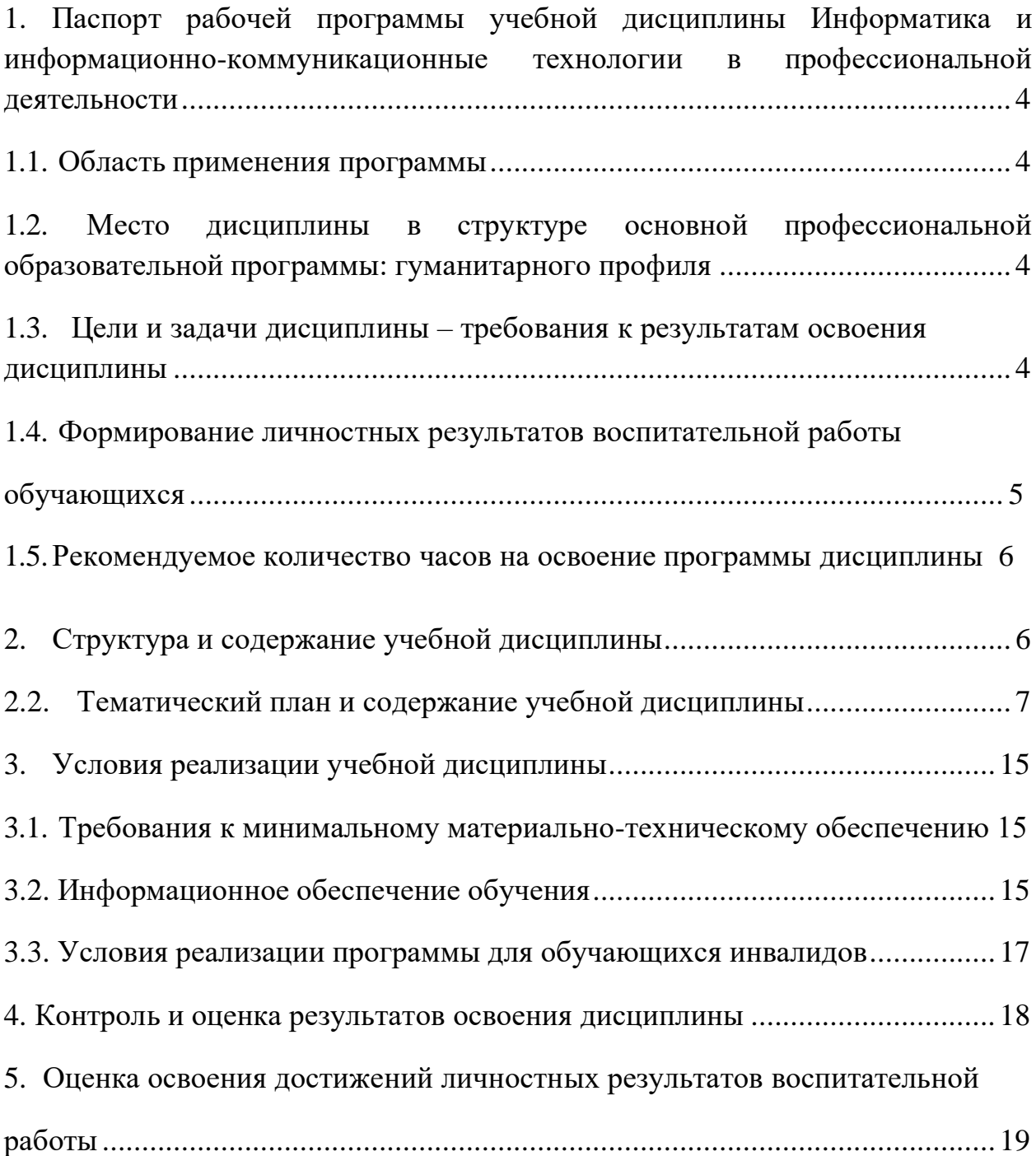

<span id="page-3-0"></span>**1. Паспорт рабочей программы учебной дисциплины Информатика и информационно-коммуникационные технологии в профессиональной деятельности**

### **1.1. Область применения программы**

<span id="page-3-1"></span>Рабочая программа учебной дисциплины является частью основной профессиональной образовательной программы в соответствии с ФГОС по специальности (специальностям) СПО 44.02.02 Преподавание в начальных классах.

Рабочая программа учебной дисциплины может быть использована в учебных заведениях среднего профессионального образования.

**1.2. Место дисциплины в структуре основной профессиональной образовательной программы:** гуманитарного профиля

<span id="page-3-2"></span>**1.3. Цели и задачи дисциплины – требования к результатам освоения дисциплины:**

В результате освоения дисциплины обучающийся должен **уметь**:

соблюдать правила техники безопасности и гигиенические

рекомендации при использовании средств ИКТ в профессиональной деятельности;

создавать, редактировать, оформлять, сохранять, передавать информационные объекты различного типа с помощью современных информационных технологий для обеспечения образовательного процесса;

осуществлять отбор обучающих программ в соответствии с возрастом и уровнем психического развития обучающихся/воспитанников;

использовать сервисы и информационные ресурсы сети Интернет в профессиональной деятельности.

В результате освоения дисциплины обучающийся должен **знать**:

правила техники безопасности и гигиенические требования при использовании средств ИКТ в образовательном процессе;

основные технологии создания, редактирования, оформления, сохранения, передачи и поиска информационных объектов различного типа (текстовых, графических, числовых и т.п.) с помощью современных программных средств;

возможности использования ресурсов сети Интернет для совершенствования профессиональной деятельности, профессионального и личностного развития;

аппаратное и программное обеспечение пк, применяемое в профессиональной деятельности.

## <span id="page-4-0"></span>**1.4 Формирование личностных результатов воспитательной работы обучающихся**

**ЛР 1.** Осознающий себя гражданином и защитником великой страны.

**ЛР2**.Проявляющий активную гражданскую позицию, демонстрирующий приверженность принципам честности, порядочности, открытости, экономической активности и участвующий в студенческом и территориальном самоуправлении, в том числе на условиях добровольчества, продуктивно взаимодействующий и участвующий в деятельности общественных организаций.

**ЛР3.**Соблюдающий нормы правопорядка, следующий идеалам гражданского общества, обеспечения безопасности, права и свобод граждан России. Лояльный к установкам и проявлениям представителей субкультур, отличающий их от групп с деструктивным и девиантным поведением. Демонстрирующий неприятие и предупреждающий социально опасное поведение окружающих.

**ЛР4**. Проявляющий и демонстрирующий уважение к людям труда, осознающий ценность собственного труда. Стремящийся к формированию в

сетевой среде личностно и профессионального конструктивного «цифрового следа».

**ЛР5**.Демонстрирующий приверженность к родной культуре, исторической памяти на основе любви к Родине, родному народу, малой родине, принятию традиционных ценностей многонационального народа России.

**ЛР6.** Проявляющий уважение к людям старшего поколения и готовность к участию в социальной поддержке и волонтерских движениях.

**ЛР7**. Осознающий приоритетную ценность личности человека; уважающий собственную и чужую уникальность в различных ситуациях, во всех формах и видах деятельности.

**ЛР8.** Проявляющий и демонстрирующий уважение к представителям различных этнокультурных, социальных, конфессиональных и иных групп. Сопричастность к сохранению, преумножению и трансляции культурных традиций и ценностей многонационального российского государства.

**ЛР9.** Соблюдающий и пропагандирующий правила здорового и безопасного образа жизни, спорта; предупреждающий либо преодолевающий зависимости от алкоголя, табака, психоактивных веществ, азартных игр и т.д. Сохраняющий психологическую устойчивость в ситуативно сложных или стремительно меняющихся ситуациях.

**ЛР10.** Заботящийся о защите окружающей среды, собственной и чужой безопасности, в том числе цифровой.

**ЛР11**. Проявляющий уважение к эстетическим ценностям, обладающий основами эстетической культуры.

**ЛР12.** Принимающий семейные ценности, готовый к созданию семьи и воспитанию детей; демонстрирующий неприятие насилия в семье, ухода от родительской ответственности, отказа от отношений со своими детьми и их финансового содержания.

# **1.5 Рекомендуемое количество часов на освоение программы дисциплины:**

максимальной учебной нагрузки обучающегося 125 часов, в том числе: обязательной аудиторной учебной нагрузки обучающегося 84 часов; самостоятельной работы обучающегося 41 часов.

# **2. Структура и содержание учебной дисциплины**

<span id="page-7-0"></span>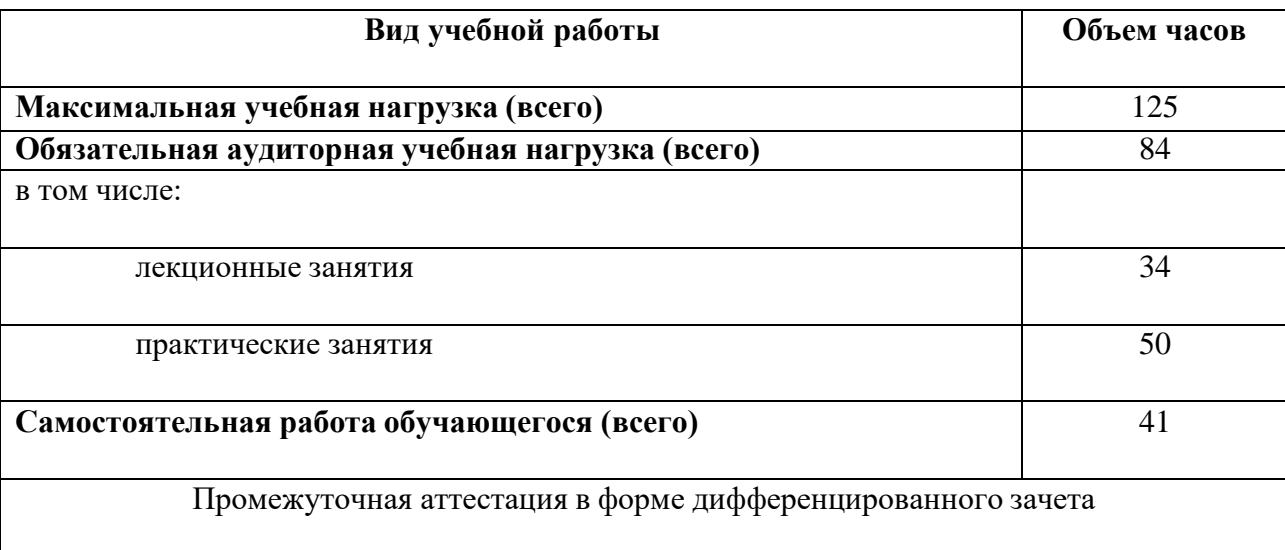

Объем учебной дисциплины и виды учебной работы

## **2.2. Тематический план и содержание учебной дисциплины**

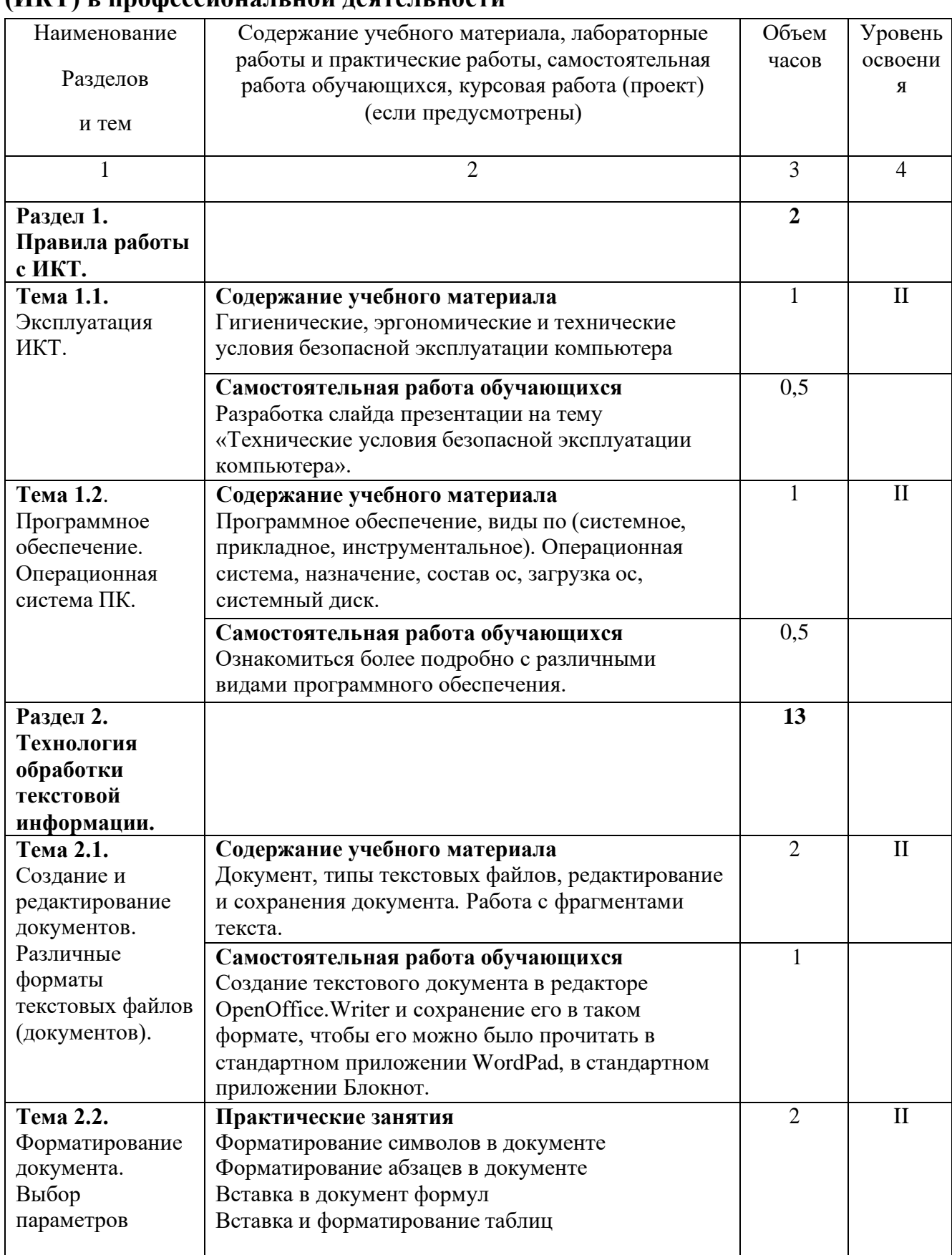

## <span id="page-8-0"></span>**Информатика и информационно-коммуникационные технологии (ИКТ) в профессиональной деятельности**

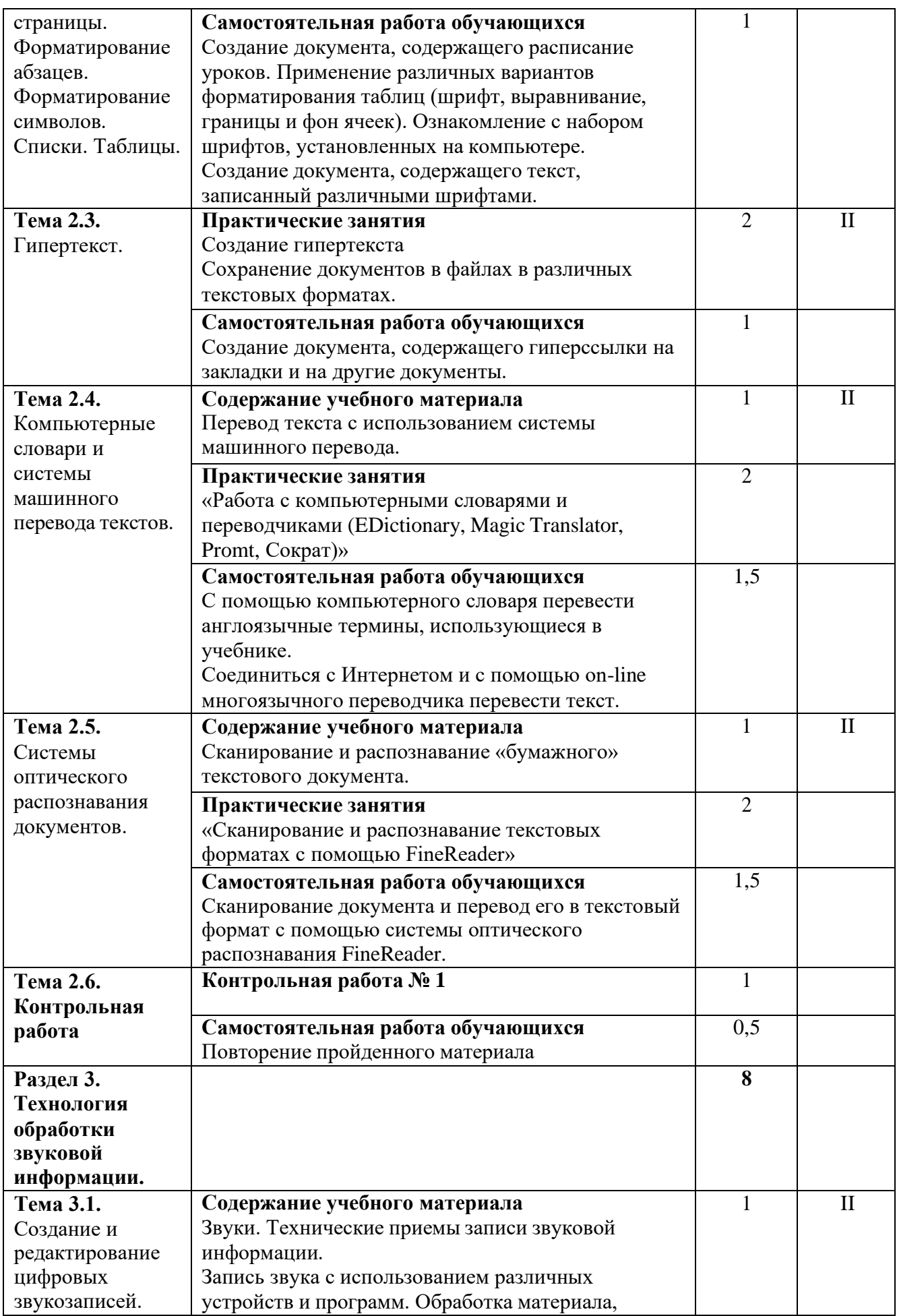

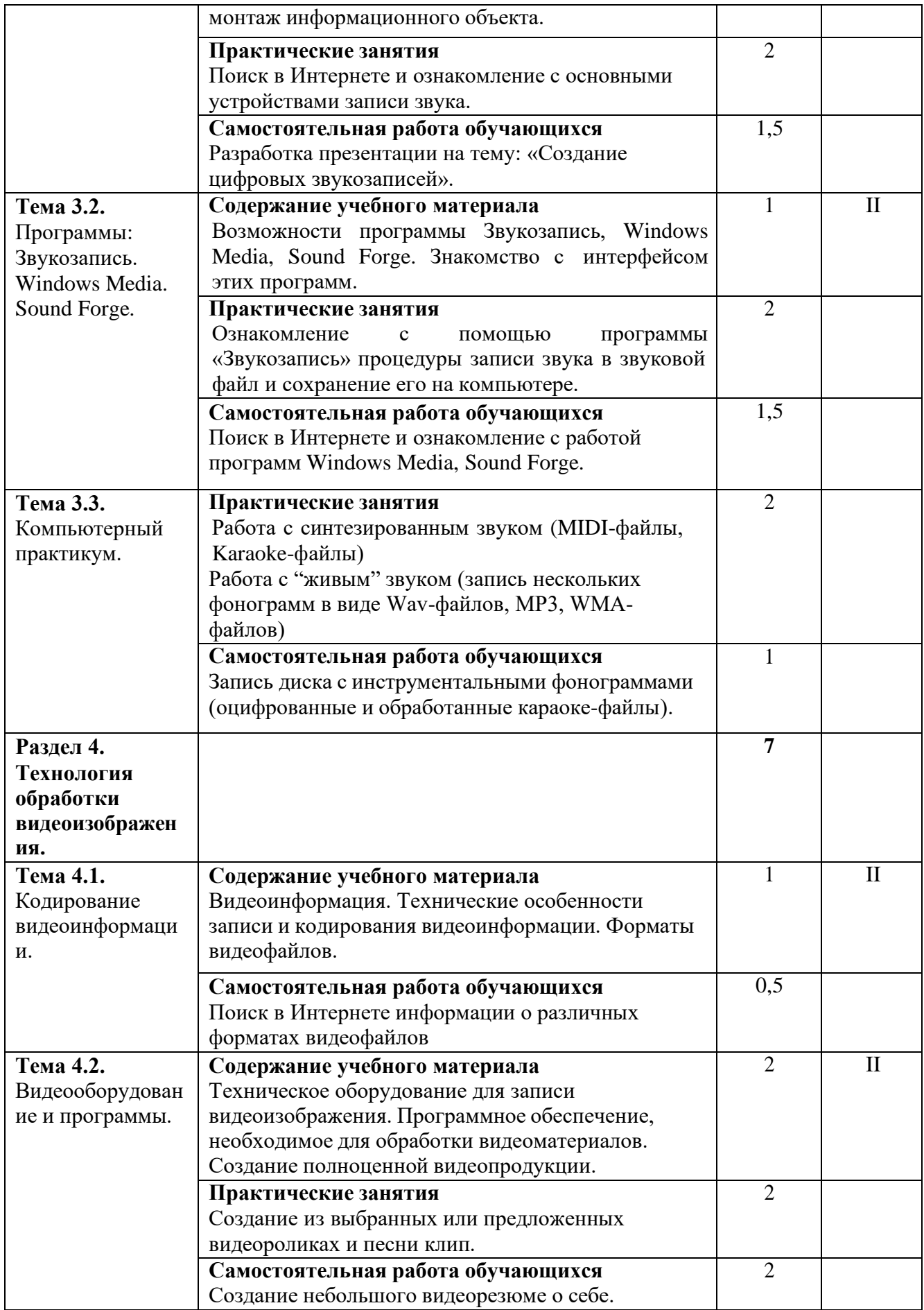

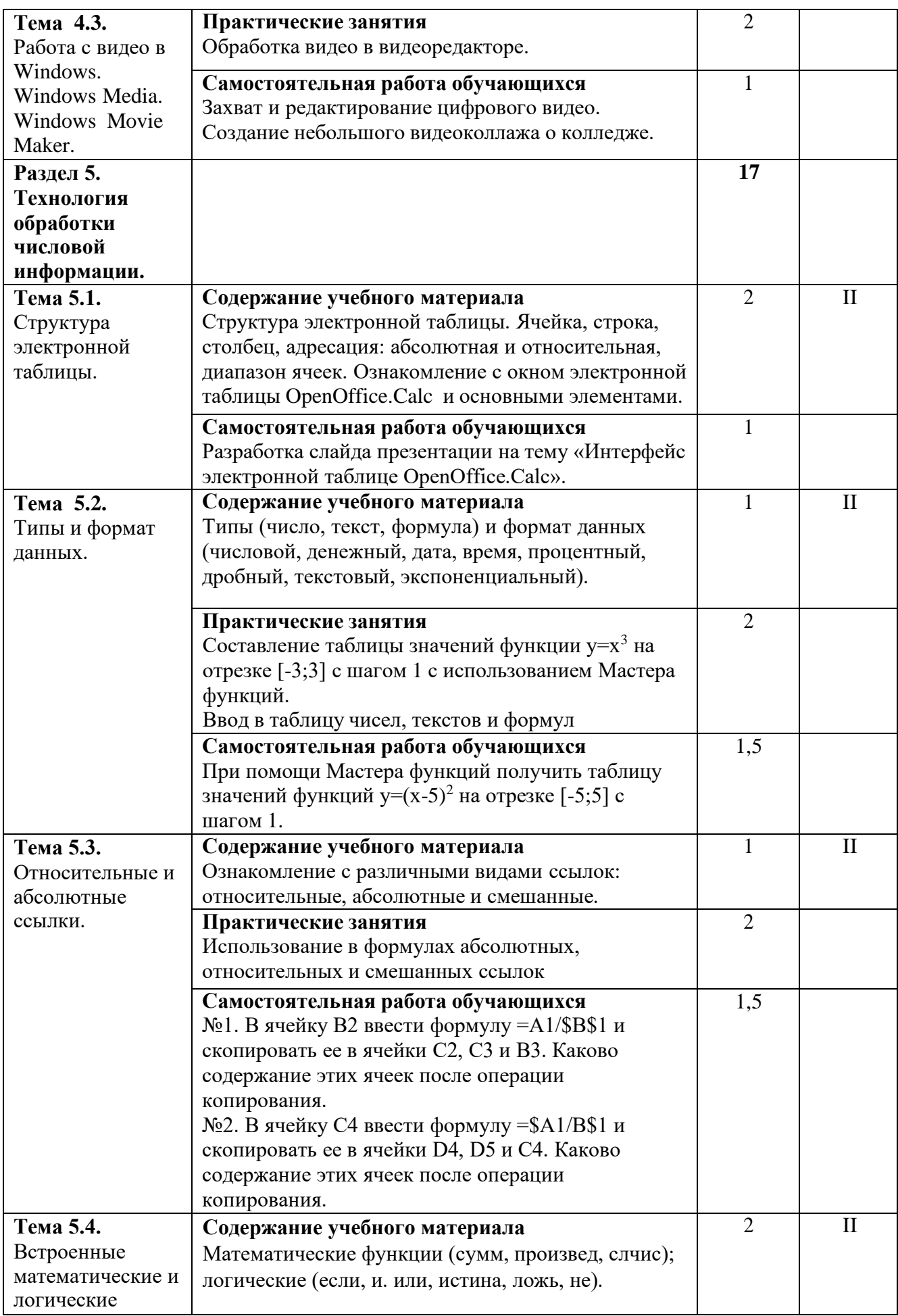

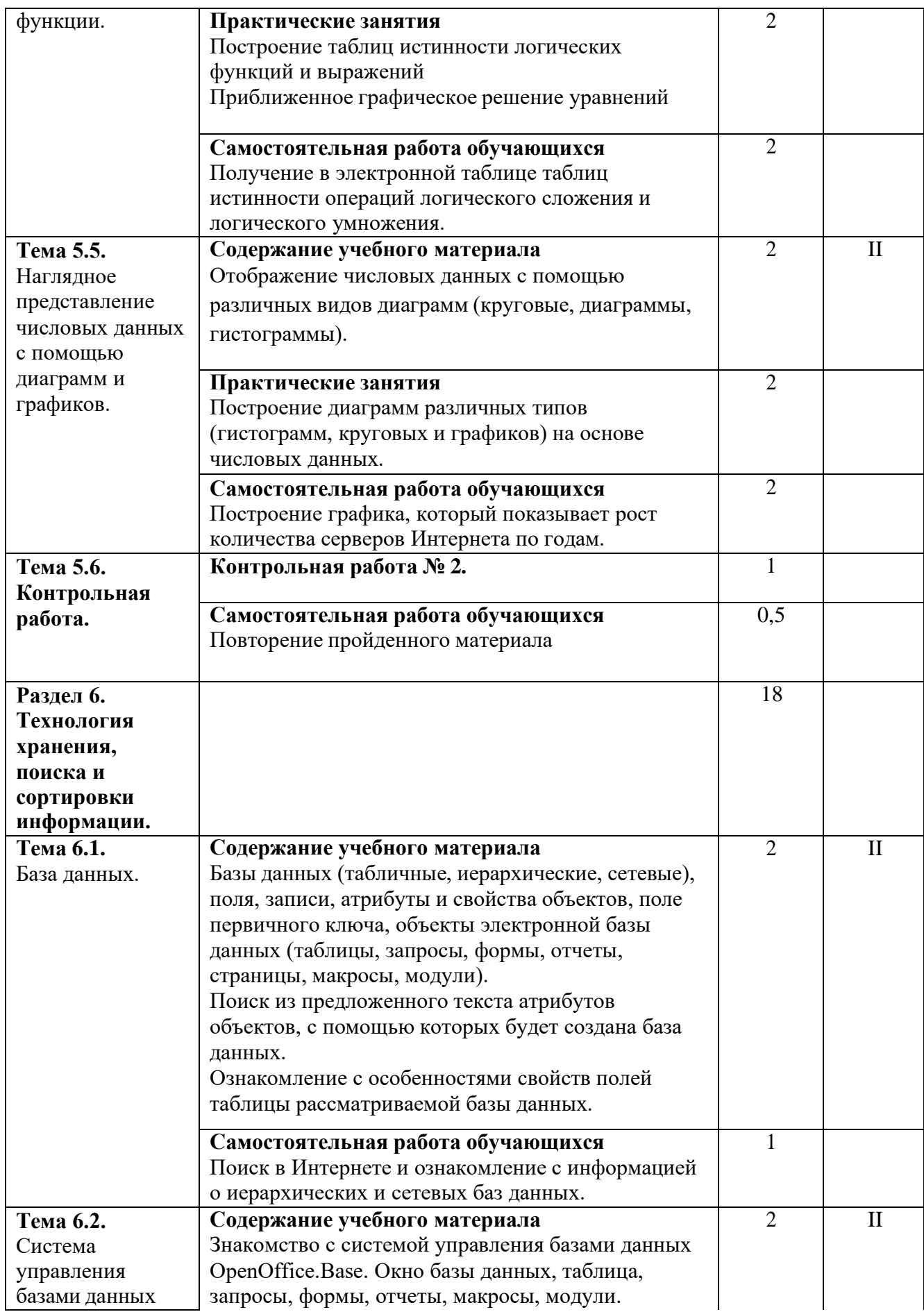

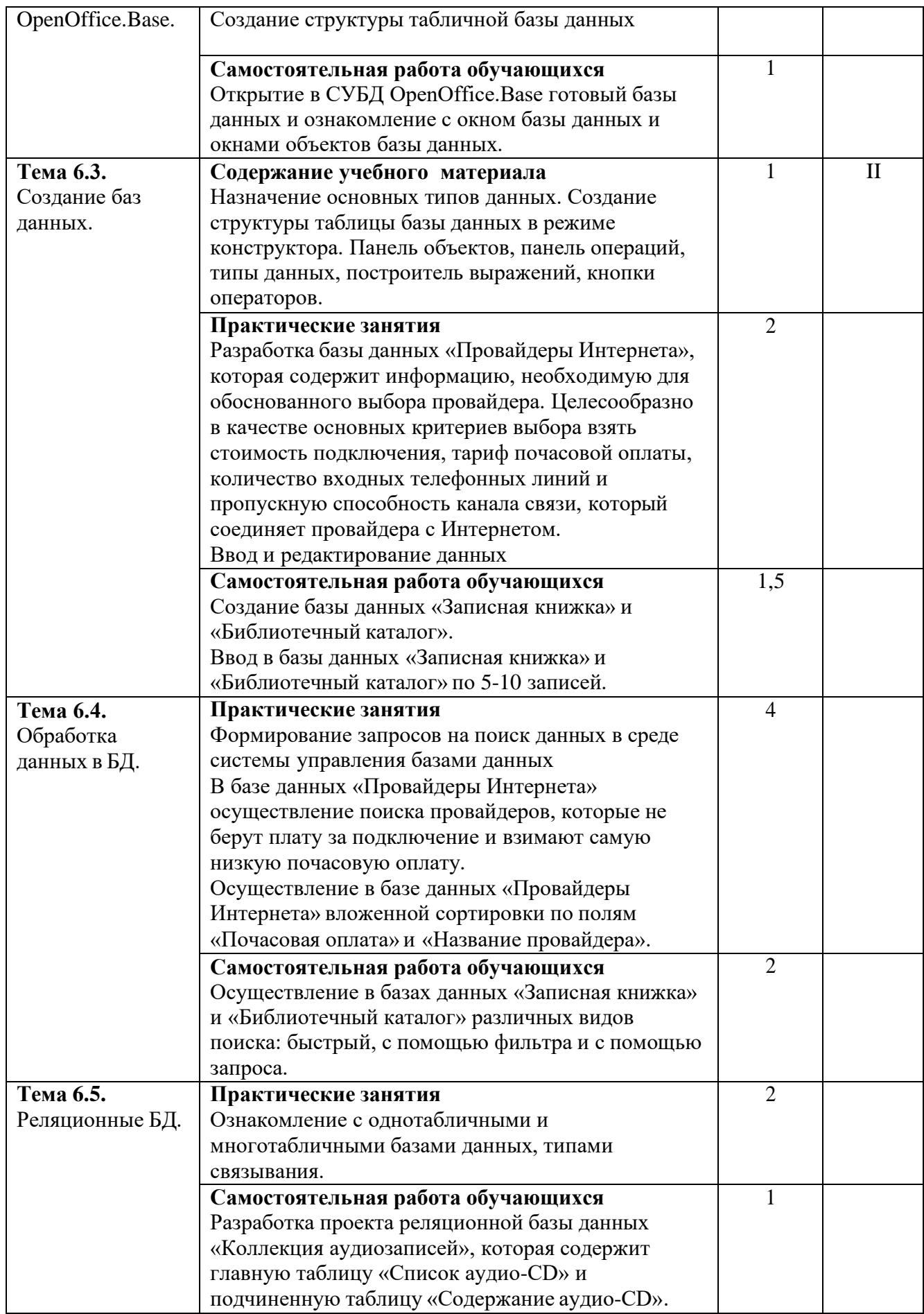

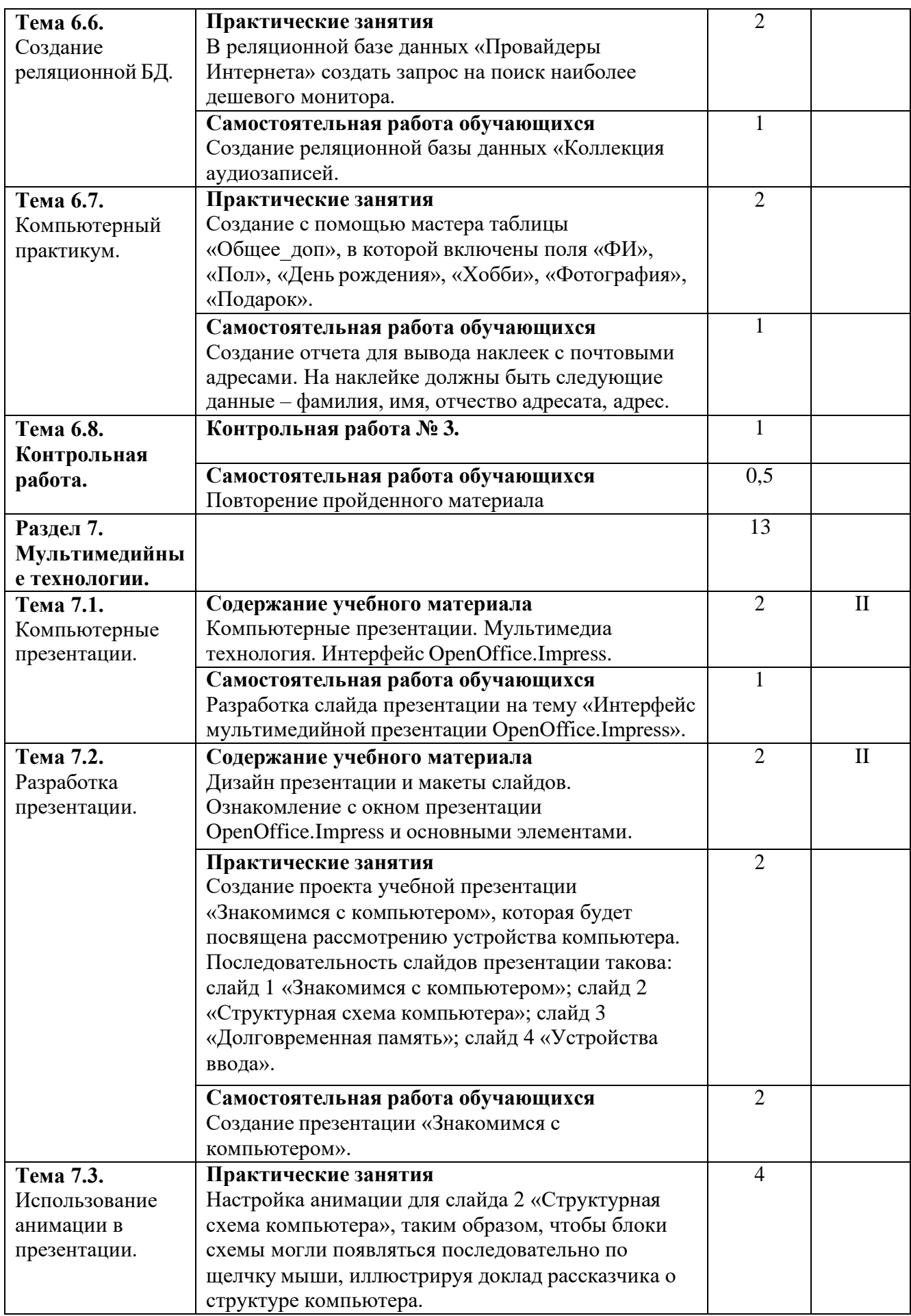

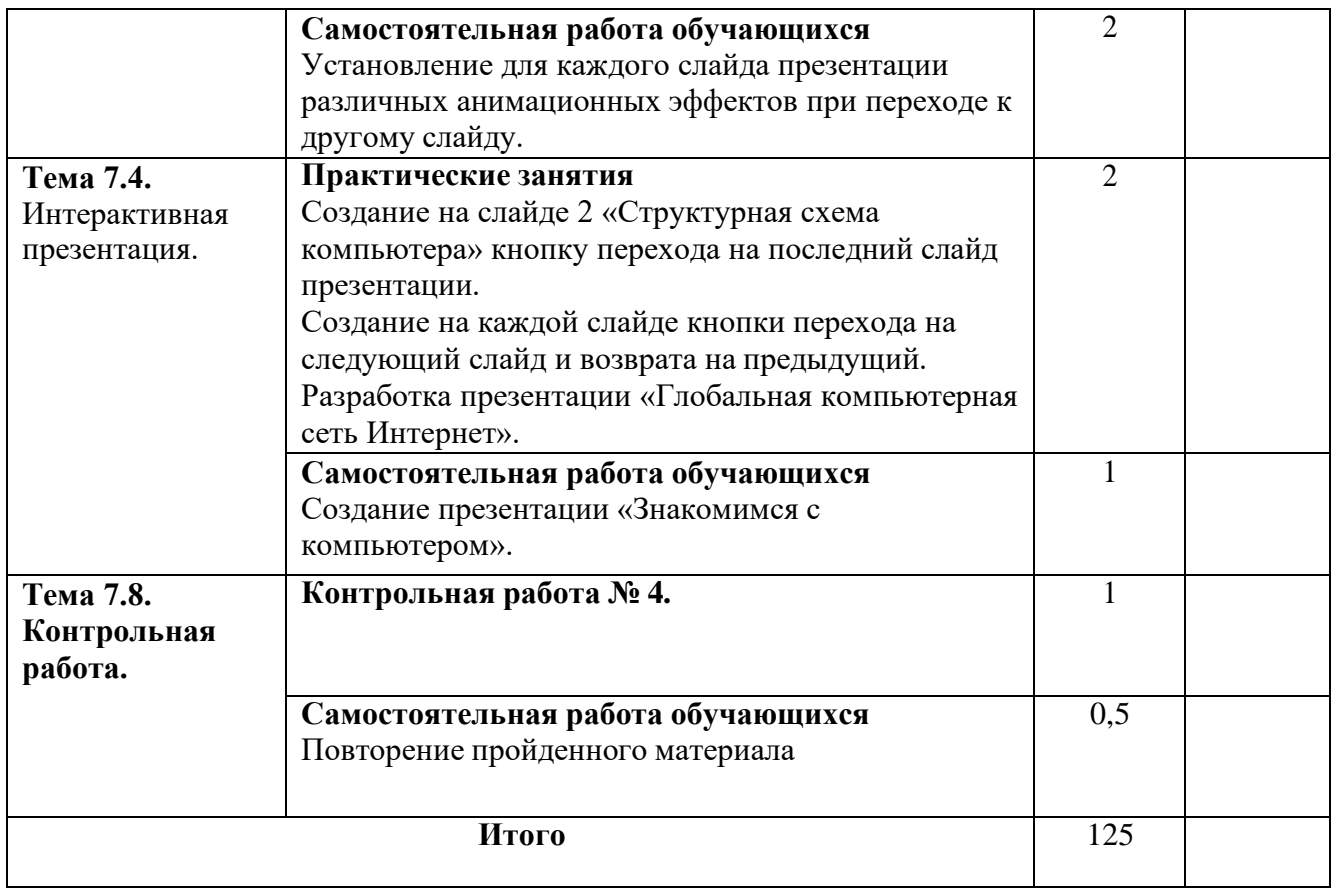

### **3. Условия реализации учебной дисциплины**

## <span id="page-16-0"></span>**3.1. Требования к минимальному материально-техническому обеспечению**

Помещение кабинетов удовлетворяет требованиям Санитарноэпидемиологических правил и нормативов (СанПиН 2.4.2 № 178-02) и оснащено типовым оборудованием, указанным в настоящих требованиях, в том числе специализированная учебная мебель и средства обучения, достаточными для выполнения требований к уровню подготовки обучающихся.

Кабинеты оснащены мультимедийным оборудованием, посредством которых участники образовательного процесса могут просматривать визуальную, создавать презентации, видеоматериалы, иные документы.

Таблица 3 – Перечень средств материально-технического обеспечения для обучения по ЕН.01 Информатика и информационно-коммуникационные технологии в профессиональной деятельности

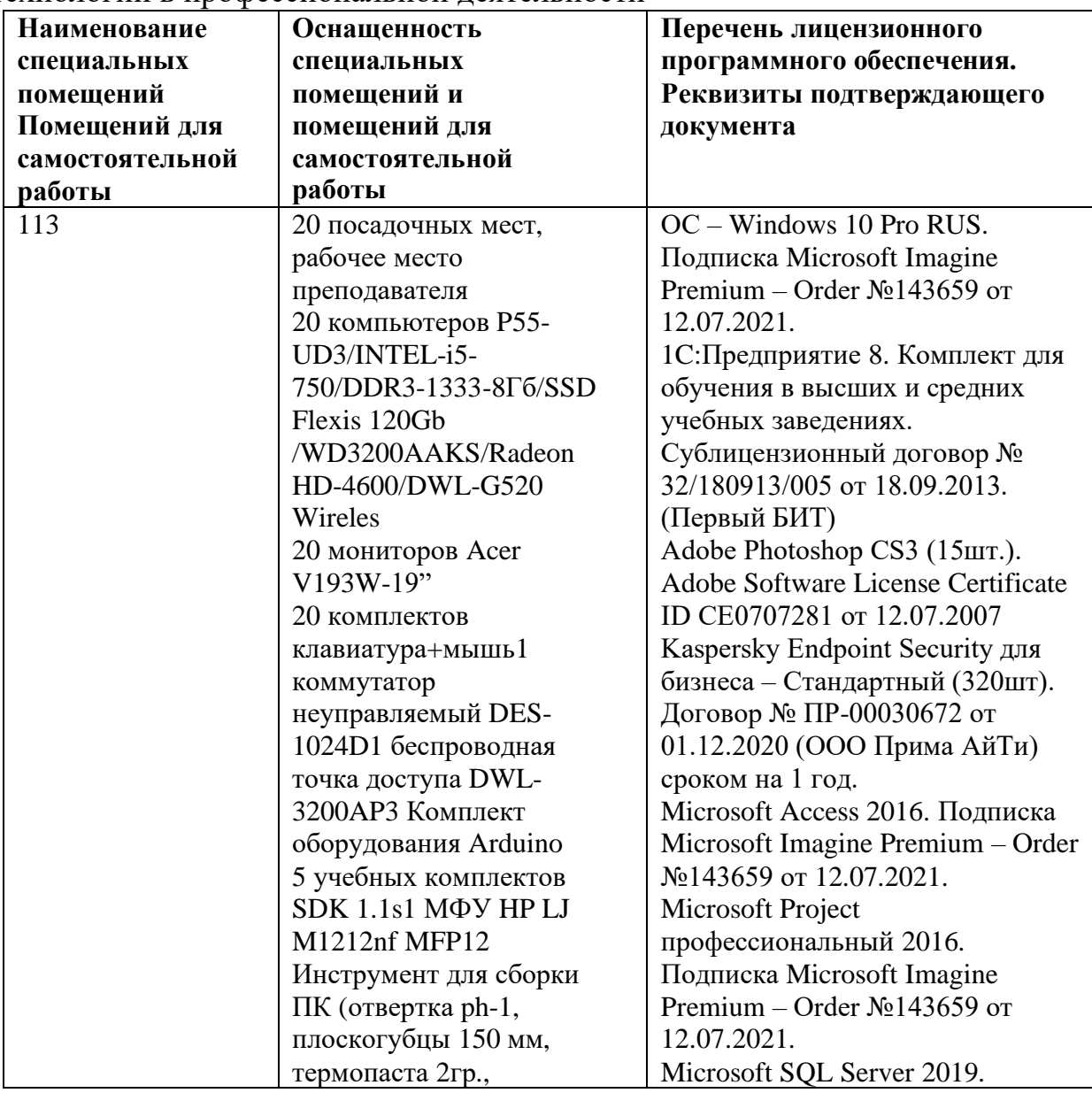

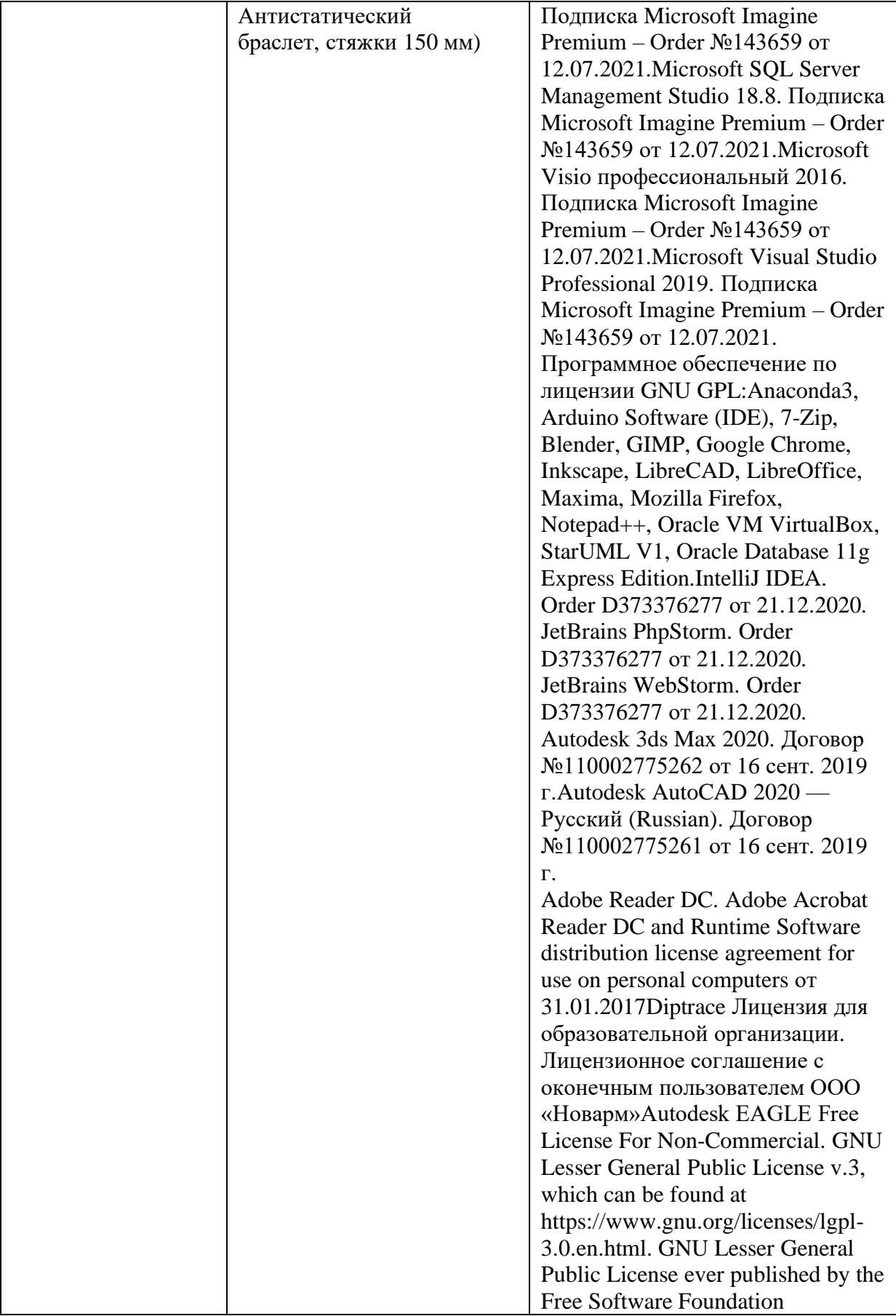

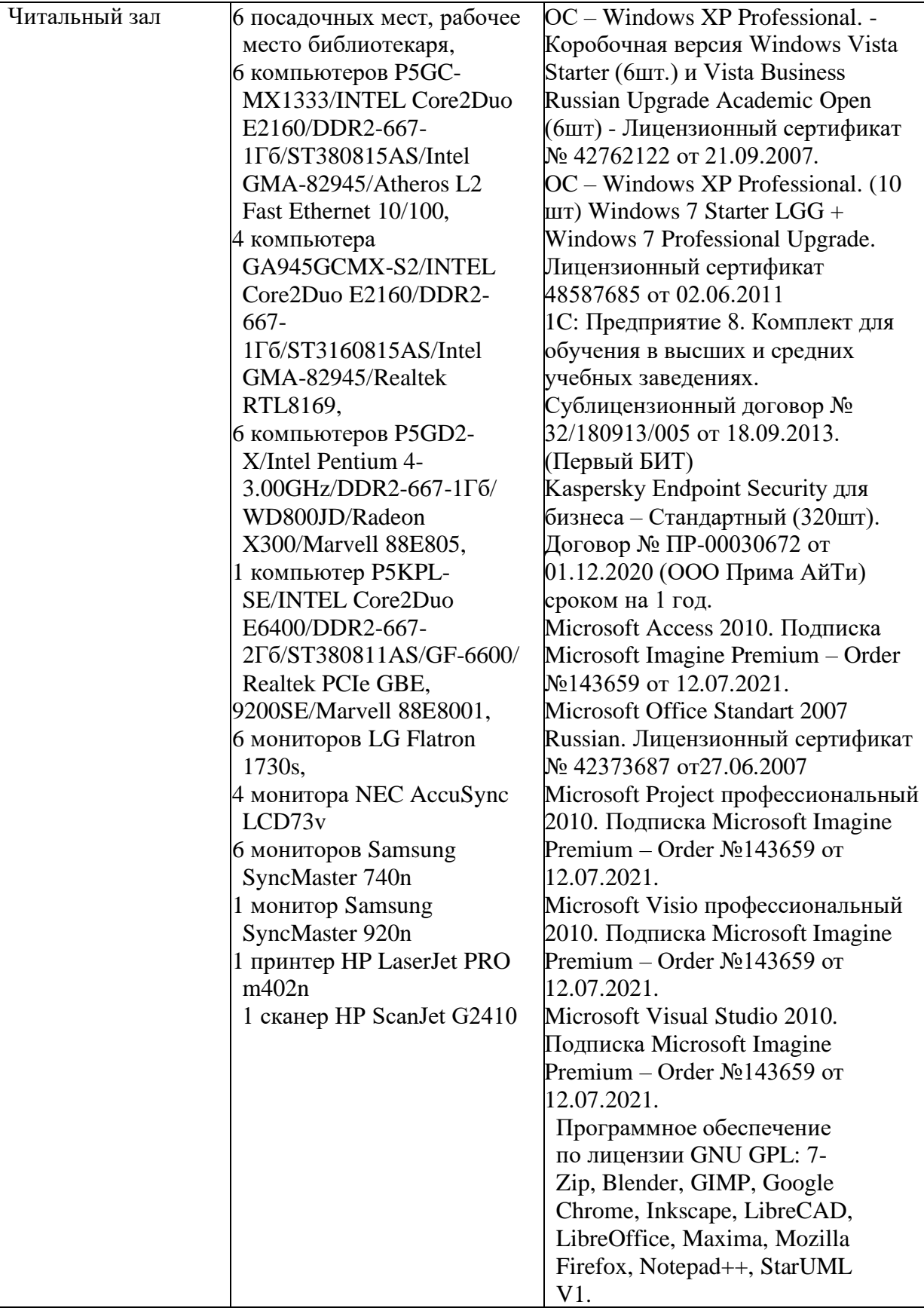

## **3.2. Информационное обеспечение обучения**

## **Основные источники:**

1. Федотова Е.Л. Информационные технологии в профессиональной

деятельности : учеб. пособие / Е.Л. Федотова. — М. : ИД «ФОРУМ» : ИНФРА-М, 2019. — 367 с. — (Среднее профессиональное образование). https://new.znanium.com/catalog.php?bookinfo=1016607

2. Сергеева, И.И. Информатика: Учебник / И.И. Сергеева, А.А. Музалевская, Н.В. Тарасова. - 2-e изд., перераб. и доп. - М.: ИД ФОРУМ: НИЦ ИНФРА-М, 2018. - 384 с.:(Профессиональное образование). <http://new.znanium.com/catalog.php?bookinfo=958521>

3. Гагарина Л.Г. Технические средства информатизации : учеб. пособие / Л.Г. Гагарина. — М. : ИД «ФОРУМ» : ИНФРА-М, 2018. — 255 с. (Среднее профессиональное образование). <http://new.znanium.com/catalog.php?bookinfo=942388>

4. Филимонова Е.В. Информационные технологии в профессиональной деятельности : учебник / Е.В. Филимонова. — Москва : КноРус, 2019. — 482 с. — СПО. https:/[/www.book.ru/book/930139](http://www.book.ru/book/930139)

## **Дополнительные источники:**

1.Кузнецов, П.У. Информатика и информационные технологии в профессиональной деятельности: учебник / Кузнецов П.У. — Москва : Юстиция, 2018. — 214 с. https:/[/www.book.ru/book/933729](http://www.book.ru/book/933729)

## ; **Интернет-ресурсы:**

http: //www.edu.ru; <http://www.ed.gov.ru/> - Министерство образования

[http://www.teacher.fio.ru –](http://www.teacher.fio.ru/) Педагогическая мастерская; [http://www.edu.secna.ru/main -](http://www.edu.secna.ru/main) Новые технологии в образовании; http:// mega.km.ru – Мегаэнциклопедия Кирилла и Мефодия; <http://encyclopedia.ru/> - сайт энциклопедий; [www.rusedu.info –](http://www.rusedu.info/) Информационные технологии в образовании; [www.inf777.narod.ru](http://www.inf777.narod.ru/) – Информатика в школе; [www.infojournal.ru –](http://www.infojournal.ru/) Издательство «Образование и Информатика»; [www.metod-kopilka.ru –](http://www.metod-kopilka.ru/) Методическая копилка учителя информатики; [www.klyaksa.net](http://www.klyaksa.net/) – Информатика и информационно-коммуникационные технологии в школе;

inf.1september.ru – Газета «Информатика» (приложение к газете «Первое сентября»);

[http://school53spb.narod.ru/files/informatics/7/klass7.pdf;](http://school53spb.narod.ru/files/informatics/7/klass7.pdf%3B)

[http://www.nivasposad.ru/school/homepages/all\\_kurs/konkurs2007/web](http://www.nivasposad.ru/school/homepages/all_kurs/konkurs2007/web-)pages/belousova/apresov\_igor/elements\_of\_logic/elements\_of\_logic\_1.htm - Информатика и логика;

[http://school112.itais.ru/index.php/inf100/infor10/112-logika -](http://school112.itais.ru/index.php/inf100/infor10/112-logika) Логика;

<http://mychildren.ucoz.ru/news/2011-09-05-461> - Техника безопасности и организация рабочего места;

[www.school.keldysh.ru/sch444/museum -](http://www.school.keldysh.ru/sch444/museum) виртуальный музей информатики;

[http://www.fipi.ru/view/sections/157/docs/246.html -](http://www.fipi.ru/view/sections/157/docs/246.html) ознакомительные варианты ЕГЭ по информатике;

[www.foto.mail.ru](http://www.foto.mail.ru/) **–** веб-галерея;

<span id="page-20-0"></span><http://festival.1september.ru/articles/413889/> - Элективный курс "Музыкальная информатика"

## **3.3. Условия реализации программы для обучающихся инвалидов**

Специфика получаемой направленности (профиля) образовательной программы предполагает возможность обучения следующих категорий инвалидов и лиц с ограниченными возможностями здоровья:

- 1. с ограничением двигательных функций;
- 2. с нарушениями слуха.
- 3. с нарушениями зрения

Организация образовательного процесса обеспечивает возможность беспрепятственного доступа обучающихся с ограниченными возможностями здоровья и (или) инвалидов в учебные аудитории и другие помещения, для этого имеются пандусы, поручни, лифты и расширенные дверные проемы.

В учебных аудиториях и лабораториях имеется возможность оборудовать места для студентов-инвалидов с различными видами нарушения здоровья, в том числе опорно-двигательного аппарата и слуха. Освещенность учебных мест устанавливается в соответствии с положениями СНиП 23-05-95 «Естественное и искусственное освещения». Все предметы, необходимые для учебного процесса, располагаются в зоне максимальной досягаемости вытянутых рук.

Помещения предусматривают учебные места для лиц с ограниченными возможностями здоровья и инвалидов, имеющих сердечно-сосудистые заболевания, они оборудованы солнцезащитными устройствами (жалюзи), в них имеется система климат-контроля.

По необходимости для инвалидов и лиц с ограниченными возможностями здоровья разрабатываются индивидуальные учебные планы и индивидуальные графики, обучающиеся обеспечиваются печатными и электронными образовательными ресурсами в формах, адаптированных к ограничениям их здоровья.

## 4. **Контроль и оценка результатов освоения дисциплины**

Контроль и оценка результатов освоения дисциплины осуществляется преподавателем в процессе проведения практических занятий и лабораторных работ, тестирования, а также выполнения обучающимися индивидуальных заданий, проектов, исследований.

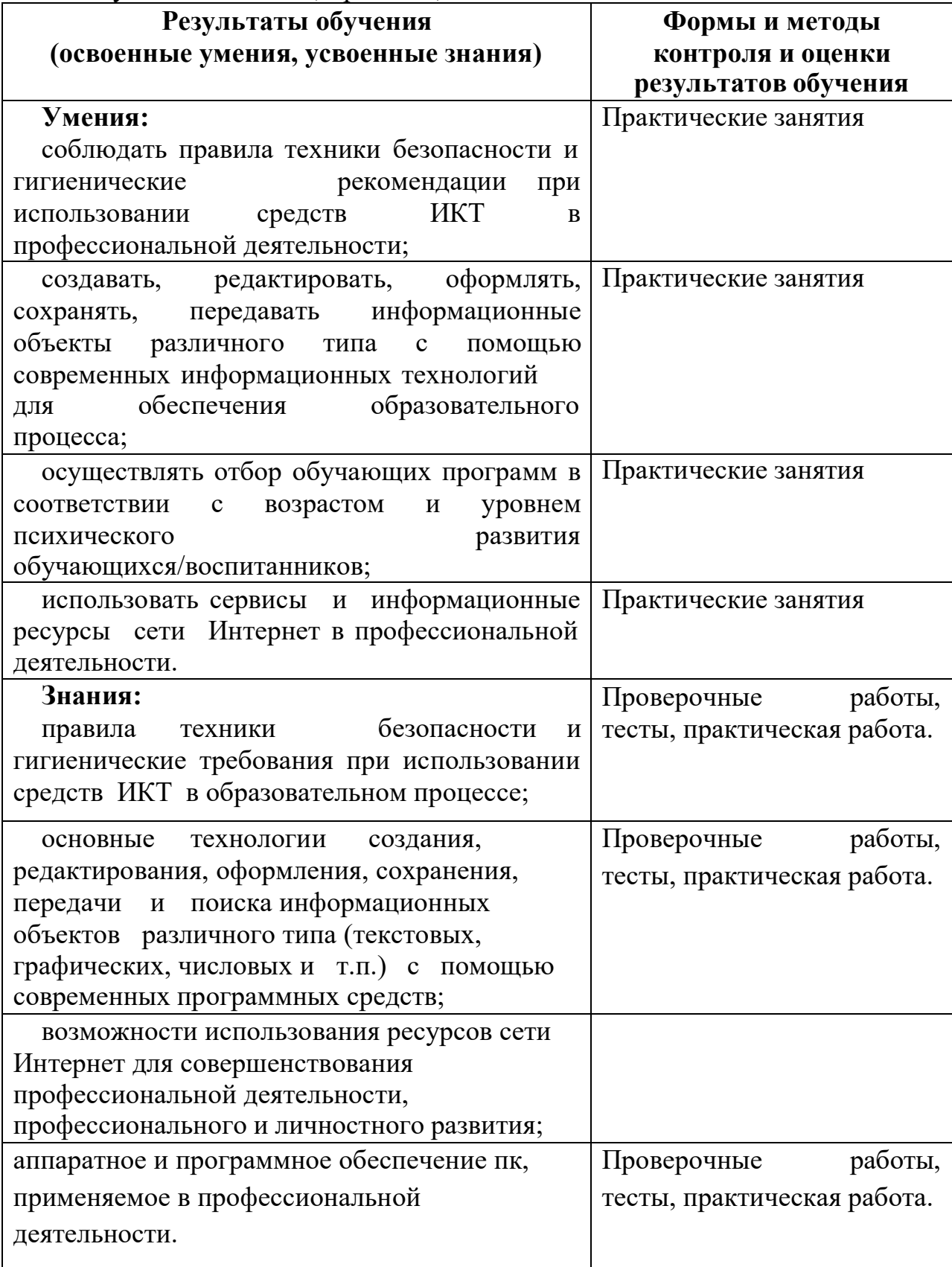

<span id="page-22-0"></span>**5. Оценка освоения достижений личностных результатов воспитательной работы**

Оценка достижения обучающимися личностных результатов (далее – ЛР) проводиться в рамках контрольных и оценочных процедур, предусмотренных данной Программой.

**Способы контроля результатов и критерии результативности реализации воспитательной работы обучающихся академического колледжа**.

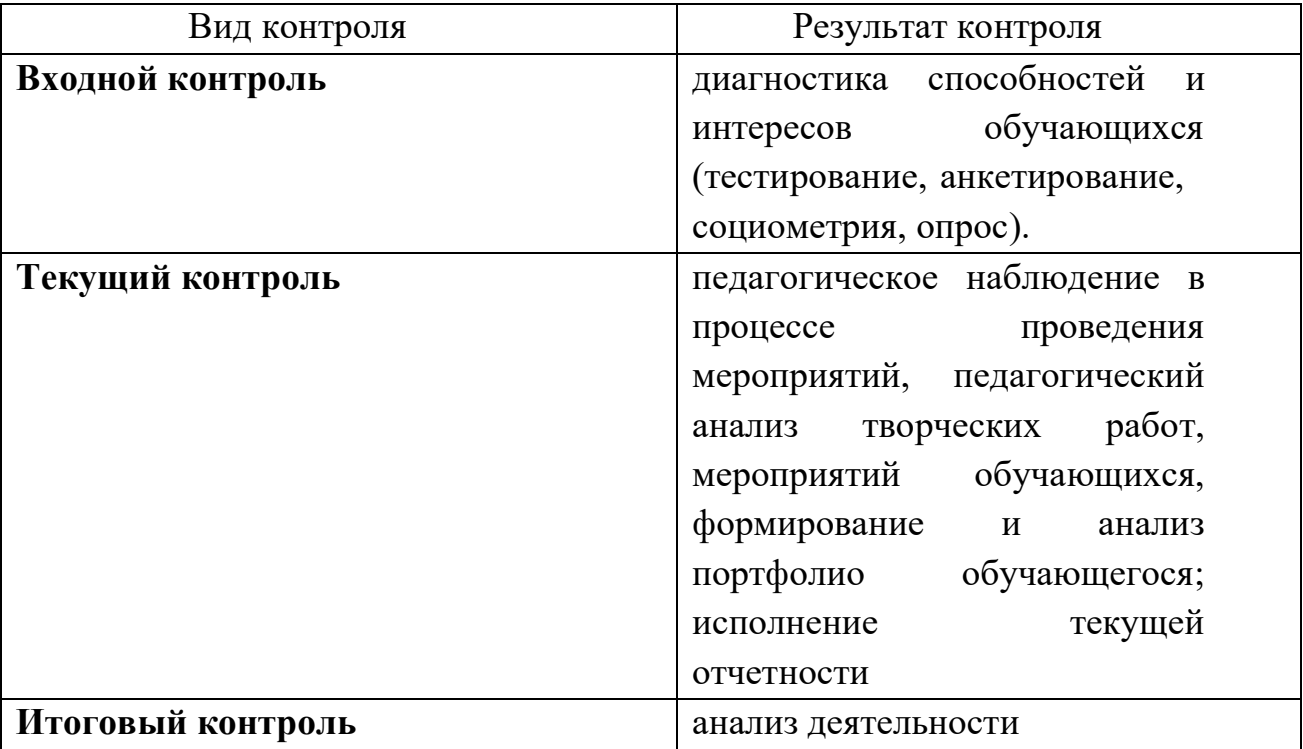

### **Комплекс критериев оценки личностных результатов обучающихся:**

− демонстрация интереса к будущей профессии;

− оценка собственного продвижения, личностного развития;

− положительная динамика в организации собственной учебной деятельности по результатам самооценки, самоанализа и коррекции ее результатов;

− ответственность за результат учебной деятельности и подготовки к профессиональной деятельности;

проявление высокопрофессиональной трудовой активности;

− участие в исследовательской и проектной работе;

− участие в конкурсах профессионального мастерства, олимпиадах по профессии, викторинах, в предметных неделях;

соблюдение этических норм общения при взаимодействии с обучающимися, преподавателями, руководителями практик;

− конструктивное взаимодействие в учебном коллективе;

демонстрация навыков межличностного делового общения, социального имиджа;

− готовность к общению и взаимодействию с людьми самого разного статуса, этнической, религиозной принадлежности и в многообразных обстоятельствах;

− сформированность гражданской позиции; участие в волонтерском движении;

− проявление мировоззренческих установок на готовность молодых людей к работе на благо Отечества;

проявление правовой активности и навыков правомерного поведения, уважения к Закону;

− отсутствие фактов проявления идеологии терроризма и экстремизма среди обучающихся;

отсутствие социальных конфликтов среди обучающихся, основанных на межличностной, межрелигиозной почве;

участие в реализации просветительских программ, поисковых, военно-исторических, краеведческих отрядах и молодежных объединениях;

добровольческие инициативы по поддержки инвалидов и престарелых граждан;

− проявление экологической культуры, бережного отношения к родной земле, природным богатствам России и мира;

демонстрация умений и навыков разумного природопользования, нетерпимого отношения к действиям, приносящим вред экологии;

− демонстрация навыков здорового образа жизни и высокий уровень культуры здоровья обучающихся;

− проявление культуры потребления информации, умений и навыков пользования компьютерной техникой, навыков отбора и критического анализа информации, умения ориентироваться в информационном пространстве;

− участие в конкурсах профессионального мастерства и в командных проектах;

− проявление экономической и финансовой культуры, экономической грамотности, а также собственной адекватной позиции по отношению к социально-экономической действительности.